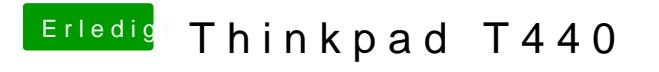

Beitrag von KayKun vom 15. September 2019, 21:27

Das @ zeichen findest du auf der Win+L taste